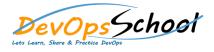

## **Rundeck Essential Training**

**Curriculum 1 Days** 

| Day - 1 |  |
|---------|--|
| •       |  |
| •       |  |
| •       |  |
| 0       |  |
| 0       |  |
| 0       |  |
| 0       |  |
| 0       |  |
| •       |  |
| •       |  |
|         |  |
| •       |  |
| •       |  |
| •       |  |
|         |  |
|         |  |
|         |  |
|         |  |